Title stata.com

**estat group** — Summarize the composition of the nested groups

Description Menu for estat Syntax Remarks and examples Also see

# **Description**

estat group reports the number of groups and minimum, average, and maximum group sizes for each level of the model. Model levels are identified by the corresponding group variable in the data. Because groups are treated as nested, the information in this summary may differ from what you would get if you used the tabulate command on each group variable individually. estat group is available only after commands meta meregress and meta multilevel.

#### Menu for estat

Statistics > Postestimation

# **Syntax**

estat group

# Remarks and examples

stata.com

See example 1 of [META] meta me postestimation.

### Also see

[META] meta me postestimation — Postestimation tools for multilevel mixed-effects meta-analysis

[META] meta meregress — Multilevel mixed-effects meta-regression

[META] meta multilevel — Multilevel random-intercepts meta-regression

[U] 20 Estimation and postestimation commands

Stata, Stata Press, and Mata are registered trademarks of StataCorp LLC. Stata and Stata Press are registered trademarks with the World Intellectual Property Organization of the United Nations. StataNow and NetCourseNow are trademarks of StataCorp LLC. Other brand and product names are registered trademarks or trademarks of their respective companies. Copyright © 1985–2023 StataCorp LLC, College Station, TX, USA. All rights reserved.

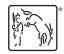

For suggested citations, see the FAQ on citing Stata documentation.